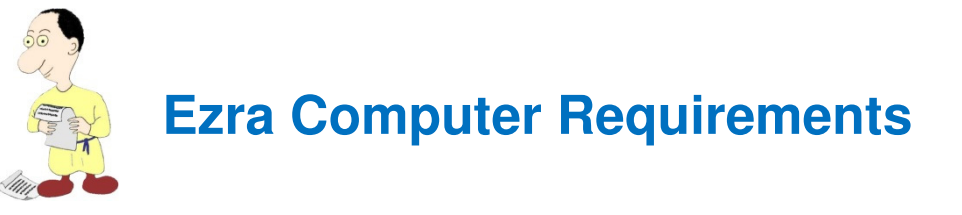

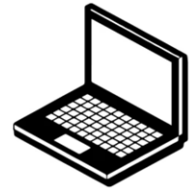

The computer requirements for Ezra are pretty straightforward since Ezra does not place a very high demand on the computer. However, there are definitely some "minimum" computer requirements.

1. The computer must be a Windows based PC/laptop. Not a Chromebook or Apple Mac.

2. The computer should have Windows 11 software. It can be either the Pro or Home version. It cannot be the "S" version (ie Windows 11S). More about that "S" version below

3. The processor should be at least 1.5 gHz in speed.

4. The computer should have 8 mb of memory.

5. The disc should be at least 300 gb. It can be either a hard disc or a Solid State Drive (SSD).

6. The screen MUST be **AT LEAST** 1024 x 768 pixels in size. This is important! It can be larger in either size, but cannot be smaller. If it is smaller, you will not see the entire Ezra screen.

7. Must have Internet wired connection AND wireless Internet capability. You have to be connected to the internet for many functions in Ezra such as viewing the tutorial videos or passing the Ezra data to the next leader.

8. Must have at least one USB connector (to create installable copies of Ezra such as for the OL1). Two are better so you could get a wireless mouse instead of using the built in mouse pad.

9. You do not "require" to have Microsoft Office/Word/Excel in order to run Ezra. However, if you want to create documents outside of Ezra, you will need Microsoft Office.

10. You will want to download and install the free Adobe Acrobat Reader software. That allows you to view & print PDF documents which Ezra can create.

Many people want to also add a wireless mouse to avoid using a laptop's built in mouse pad.

If the computer is going to be passed from leader to leader, it is highly recommended that you also provide a multi-function printer to pass along with the computer. A printer such as one from the Epson Workforce series is good (color printing, B/W printing, Scanner).

Regarding a Windows "S" mode... To help computer manufacturers build and sell low end computers to compete in the low end cost market, Microsoft has created the "S" mode version of Windows. Without getting into details, the main thing is the "S" mode will **only** run programs purchased from the Microsoft web store. So, you cannot run Ezra on an "S" mode Windows.

If the computer you purchase is in "S" mode, you can upgrade Windows at no cost.